## Spontane Kernel Panic im laufenden Betrieb

Beitrag von Jono vom 29. Juni 2020, 13:00

Moin Leute!

Hatte heute auf meinem NUC8i7BEH eine Kernel Panic.

Gerät war im Idle und ich saß in einem Meeting, komme zurück und die Kiste

Kann mir jemand sagen, was die KP verursacht hat?

Code

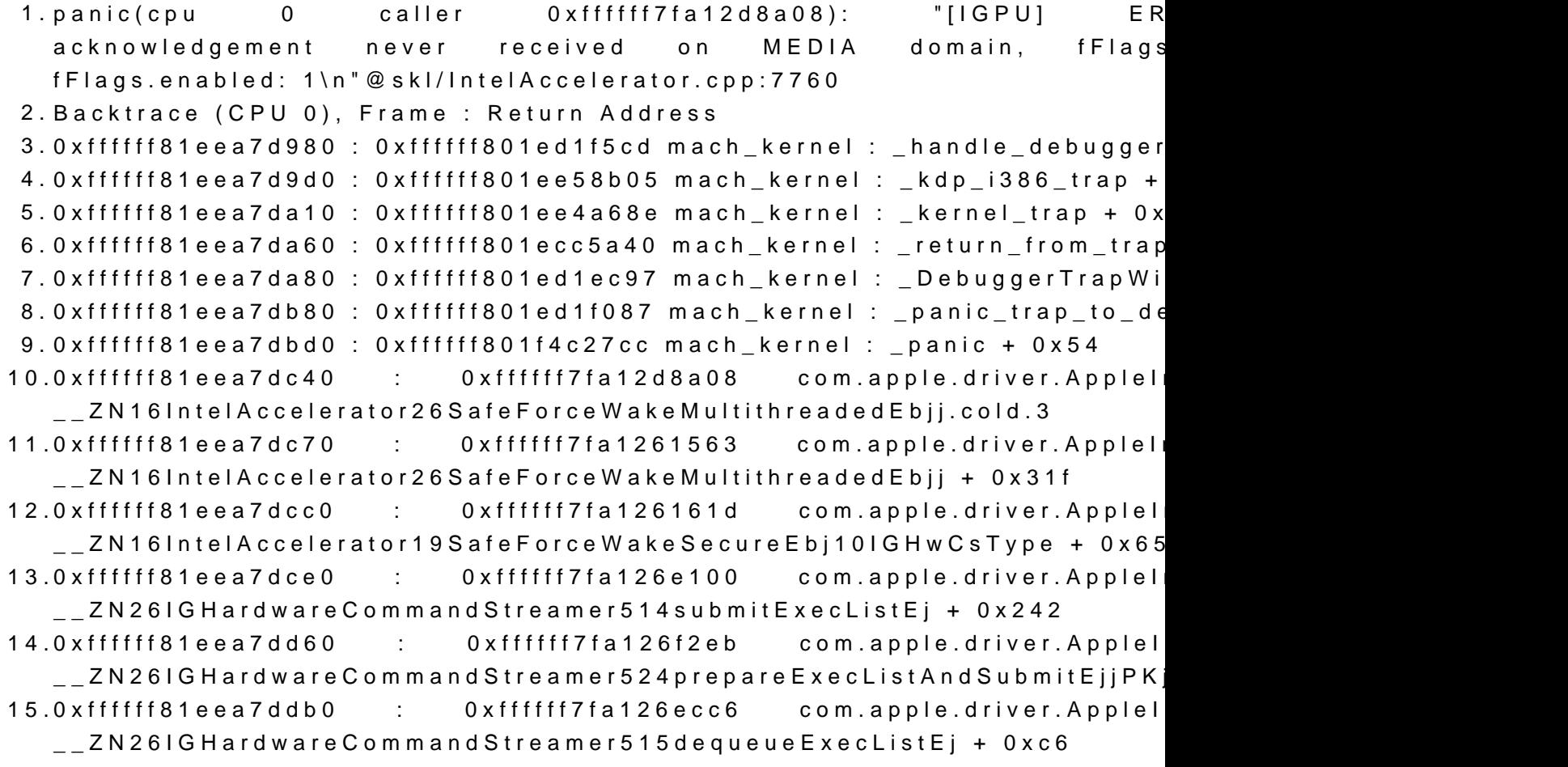

16.0xffffff81eea7ddf0 : 0xffffff7fa126e9da com.apple.driver.Applel \_\_ZN26IGHardwareCommandStreamer513schedDispatchEj + 0xfc 17.0xffffff81eea7de10 : 0xffffff7fa126d5d2 com.apple.driver.Appleli  $\_$ ZN26IG Hard ware Command Streamer 536 hand le Software Context Switch Int + 0xc8  $18.0x$ ffffff $81ee$ a7de50 com.apple.driver.AppleIntelCFLGraphicsFramebuffer : \_\_ZN31AppleIntelFramebufferController22invokeInterruptHandlerEPNS\_1 + 0x48  $19.0x$ ffffff $81ee$ a7de70 com.apple.driver.AppleIntelCFLGraphicsFramebuffer : \_\_ZN31AppleIntelFramebufferController16ProcessInterruptEv + 0x9e7 20.0xffffff81eea7deb0 com.apple.driver.AppleIntelCFLGraphicsFramebuffer :  $\_$ ZN31AppleIntelFramebufferController18HWInterruptHandlerEP28IOFilte $\,$ + 0x25 21.0xffffff81eea7ded0 : 0xffffff801f431e46  $\_$ ZN28IOFilterInterruptEventSource23normalInterruptOccurredEPvP9IOS 22.0xffffff81eea7df00 : 0xffffff7f9f751052 com.apple.  $\_$  <code>ZN32IOPCIMessagedInterruptController15handleInterruptEPvP9IOServi</code> 23.0xffffff81eea7df50 : 0xffffff7fa0d0d88c com.apple.driver.Ap \_\_ZN23AppleACPIPlatformExpert23dispatchGlobalInterruptEi + 0x2e 24.0xffffff81eea7df60 : 0xffffff7fa0d16547 com.apple.driver.Ap \_\_ZN31AppleACPICPUInterruptController15handleInterruptEPvP9IOServicei + 0x6b 25.0xffffff81eea7df80 : 0xffffff801ee49edd mach\_kernel : \_interrupt + 0x17d 26.0xffffff81eea7dfd0 : 0xffffff801ecc5bed mach\_kernel : \_hndl\_allintrs + 0 27.0xffffff9232e43d00 : 0xffffff7fa12613ea com.apple.driver.AppleIn \_\_ZN16IntelAccelerator26SafeForceWakeMultithreadedEbjj + 0x1a6 28.0xffffff9232e43d50 : 0xffffff7fa126161d com.apple.driver.AppleIn \_\_ZN16IntelAccelerator19SafeForceWakeSecureEbj10IGHwCsType + 0x65 29.0xffffff9232e43d70 : 0xffffff7fa126e100 com.apple.driver.AppleIn \_\_ZN26IGHardwareCommandStreamer514submitExecListEj + 0x242 30.0xffffff9232e43df0 : 0xffffff7fa126f2eb com.apple.driver.AppleI \_\_ZN26IGHardwareCommandStreamer524prepareExecListAndSubmitEjjPK 31.0xffffff9232e43e40 : 0xffffff7fa126ecc6 com.apple.driver.AppleI \_\_ZN26IGHardwareCommandStreamer515dequeueExecListEj + 0xc6 32.0xffffff9232e43e80 : 0xffffff7fa126e9da com.apple.driver.Appleli \_\_ZN26IGHardwareCommandStreamer513schedDispatchEj + 0xfc 33.0xffffff9232e43ea0 : 0xffffff7fa126d5d2 com.apple.driver.AppleIn  $Z$ N26IG Hard ware <code>CommandStreamer536handle</code> <code>SoftwareContextSwitchInt</code> + 0xc8

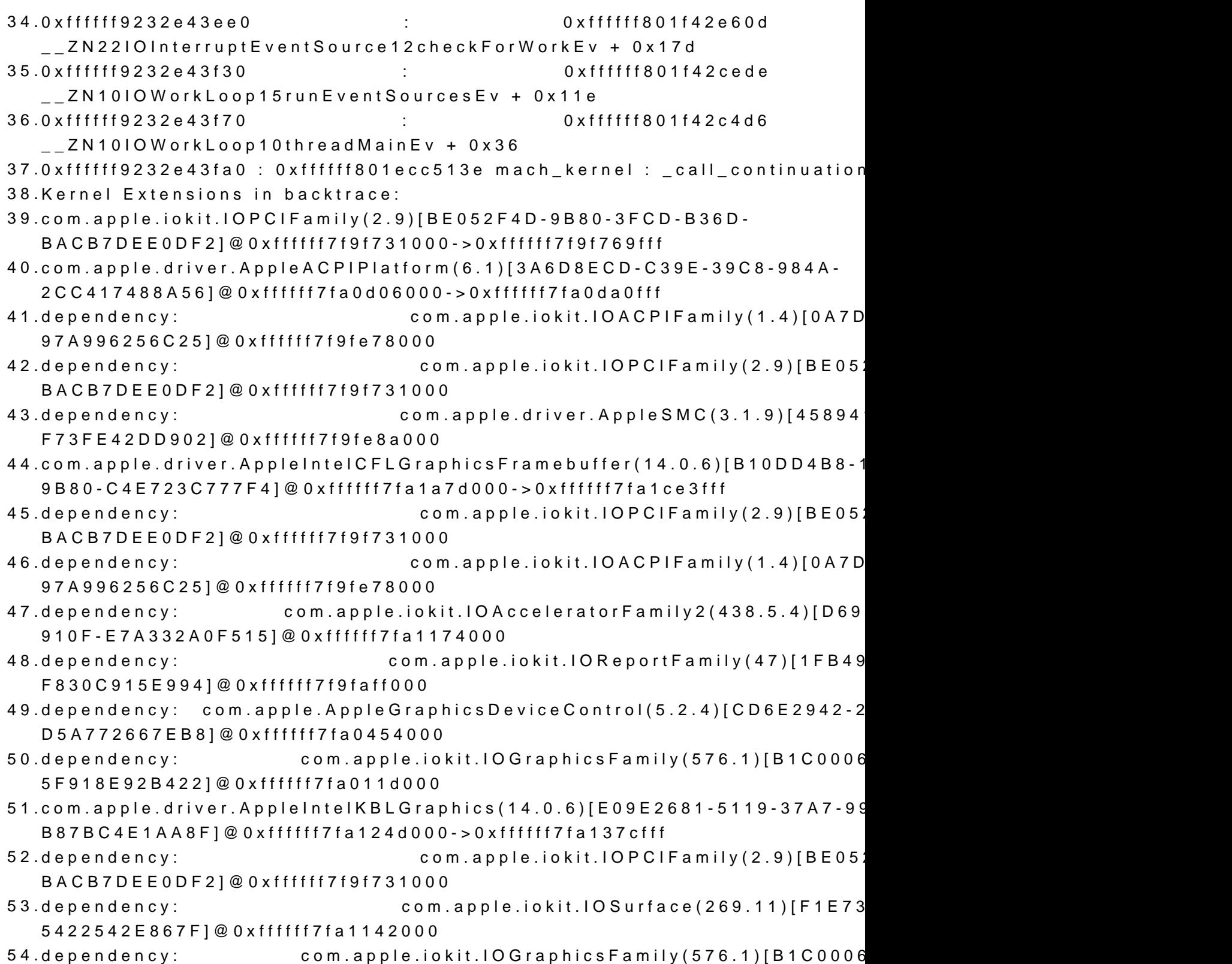

5F918E92B422]@0xffffff7fa011d000

55.dependency: com.apple.iokit.IOAcceleratorFamily2(438.5.4)[D69 910F-E7A332A0F515]@0xffffff7fa1174000 56. 57.BSD process name corresponding to current thread: kernel\_task 58.Boot args: debug=0x100 keepsyms=1 59. 60.Mac OS version: 61.19F101 62. 63.Kernel version: 64.Darwin Kernel Version 19.5.0: Tue May 26 20:41:44 6153.121.2~2/RELEASE\_X86\_64 65.Kernel UUID: 54F1A78D-6F41-32BD-BFED-4381F9F6E2EF 66.Kernel slide: 0x000000001ea00000 67.Kernel text base: 0xffffff801ec00000 68.\_\_HIB text base: 0xffffff801eb00000 69.System model name: Macmini8,1 (Mac-7BA5B2DFE22DDD8C) 70.System shutdown begun: NO 71.Panic diags file available: YES (0x0) 72. 73.System uptime in nanoseconds: 8557302233966

Alles anzeigen

Beitrag von Jono vom 4. August 2020, 11:56

\*push\* Füllwort Füllwort

Beitrag von ralf. vom 4. August 2020, 12:11

Ich tippe auf die Intel 655. Steht ja auch schon ganz oben. ein Sleep Proble

Beitrag von Jono vom 4. August 2020, 12:29

Alle Sleep Optionen sind deaktiviert

Beitrag von thexsenator vom 4. August 2020, 12:50

Hab noch nie sowas erlebt mit meiner NUC8i5BEK. Hast du screensaver d screen?

Beitrag von Jono vom 4. August 2020, 13:06

Ja, passiert immer beim Screensaver.

Werd ich mal deaktivieren und die Tage weiter beobachten. Hatte heute Absturz.

Beitrag von thexsenator vom 4. August 2020, 22:39

Welche screensaver ist das? Würde ich mal auch probieren...

Hast du mit KU die kexte aktualisiert?

Kannst platform-id 0400A53E auch testen, vielleicht hilft es.

Beitrag von Jono vom 4. August 2020, 23:12

Ist der Standard Wirbel-Screensaver. Ja, Kexte hab ich letzte Woche erst aktualisiert

Beitrag von thexsenator vom 6. August 2020, 22:54

Problem g[elös](https://www.hackintosh-forum.de/user/20476-jono/)to

Beitrag von Jono vom 6. August 2020, 23:15

Screensaver ist abgeschaltet, bisher nix passiert. Aber ich beobachte das mal noch paar Tage

Beitrag von thexsenator vom 7. August 2020, 01:14

Ist für mich sehr seltsam das du so eine problem hast, bei mir geht auch de und hatte noch nie eine KP deswegen gehabt. Vieleicht versuch ein re Updater, kann nichts damit schief gehen.

Eine frage... kannst du irgendwann ein geekbench compute test machen wieviel puntke bekommst für die Iris Graphics 655 mit i7... Hier ist mein res

Beitrag von Jono vom 21. August 2020, 15:15

Also bei mir kommen die Freezes auch wieder trotz abgeschaltetem Screens zweimal passiert

[thexsena](https://www.hackintosh-forum.de/user/40624-thexsenator/)thoirer mein Geekbench Ergebnis. Aber mit Geekbench 5 gemacht

Edit: Hier das Ergebnis mit Geekbench 4

Beitrag von thexsenator vom 21. August 2020, 18:10

OS Build bei dir ist anders als bei mir, hast du die supplemental update drau Sind deine cpu / ssd temps in ordnung?

Sehr merw-rdig was bei dir passiert, ich hatte noch nie ein spontane Freeze

Es ist eine sehr sehr alte "technik" von den guten alten zeiten wenn so rausnehmen, und alles zurückstecken wenn du dafür zeit hast, vieleicht hi aktuelle EFI hochladest würde ich dir gerne nachschauen was bei dir anders

Hab' dein EFI von OC Sammelthread angeschaut und vielleicht versuch ein 0400A53Eie benutze ich seit ich den NUC8 gekauft hatte.

## UPDATE

Ich hab was gefunden für dein problem:

[https://github.com/acidanthera/bugtrac](https://github.com/acidanthera/bugtracker/issues/967)ker/issues/967

## Code

1. When I closed power nap of preferences and Use hardware acceleration edge, it have not had any crashes from then on.

Beitrag von Jono vom 21. August 2020, 19:19

Danke dir, teste ich am Montag. Ist mein Arbeitsrechner im Büro

Ja, das aktuellste Update ist drauf.

Beitrag von thexsenator vom 21. August 2020, 21:23

Gerne, ich hoffe das alles gut wird, bitte naechste woche die Tester Schöne Wochenende!

Beitrag von Jono vom 24. August 2020, 11:26

[thexsena](https://www.hackintosh-forum.de/user/40624-thexsenator/)tbab das mal bei mir im Chrome geprüft, die Hardwarebeschleuni schon die ganze Zeit aktiv

Beitrag von thexsenator vom 24. August 2020, 16:23

Hast du doelatform-id auf 0400Av5e3rLändert?

Beitrag von Jono vom 24. August 2020, 16:57

[thexsena](https://www.hackintosh-forum.de/user/40624-thexsenator/)t Noch nicht. Bei mir steht aber sowieso ein OpenCore Update an, mit gemacht. Feedback folgt. Danke dir schon mal für die Unterstützung

Beitrag von thexsenator vom 24. August 2020, 17:18

Kein problem Jono, ich warte auf dein Feedback, bin gespannt auf die lösung.

Beitrag von Jono vom 28. August 2020, 13:27

[thexsena](https://www.hackintosh-forum.de/user/40624-thexsenator/)toch hab die platform-id jetzt mal geändert, mal sehen ob das was hi

Hatte in der Zwischenzeit mal Opencore auf 0.6.0 aktualisiert, aber hatte eine KP.

Ich beobachte das jetzt mal und geb dir nochmal Rückmeldung. Vielen deine Hilfe!

Beitrag von thexsenator vom 30. August 2020, 21:18

[Jon](https://www.hackintosh-forum.de/user/20476-jono/)oseltsam. Bin auch auf OC 0.6.0, kann ich mir nicht vorstellen was das kann.. Ich habe leider kein mehr idee

Beitrag von Jono vom 30. August 2020, 21:49

[thexsena](https://www.hackintosh-forum.de/user/40624-thexsenator/)toch hab mich da undeutlich ausgedrückt. Ich hab erst auf OC 0.6.0 dann die platform id geändert. Also werd ich das jetzt beobachten ob die KP

Beitrag von JackTheRipper vom 31. August 2020, 08:01

habe mal mein EFI hochgeladen.

Mein System läuft fast den ganzen tag ohne Probleme

vielleicht hilft dir ja

Beitrag von thexsenator vom 31. August 2020, 11:36

Beitrag von Jono vom 2. September 2020, 12:08

[thexsena](https://www.hackintosh-forum.de/user/40624-thexsenator/)tond gerade eben wieder KP

Aber endlich bekomme ich mal ein Fehlerlog dazu. Jemand ne Ahnung? Also NVMe, soweit kann ichs auch erkennen.

EFI anbei

Code

```
1.panic(cpu 2 caller 0xffffff7f8a410231): nvme: "Fatal error
  US[1]=0 \times 0 US[0]=0x45 VID=0x8086 DID=0xf1a8
2.. FW 
  Revision=002C\n"@/AppleInternal/BuildRoot/Library/Caches/com.apple.xl
  470.100.17/IONVMeController.cpp:5320
3.Backtrace (CPU 2), Frame : Return Address
4.0xffffff92176339e0 : 0xffffff8007b1a65d mach_kernel : _handle_debugge
5.0xffffff9217633a30 : 0xffffff8007c54a75 mach_kernel : _kdp_i386_trap + 0x155
6.0xffffff9217633a70 : 0xffffff8007c465fe mach_kernel : _kernel_trap + 0x4ee
7.0xffffff9217633ac0 : 0xffffff8007ac0a40 mach_kernel : _return_from_trap
8.0xffffff9217633ae0 : 0xffffff8007b19d27 mach_kernel : _DebuggerTrapWi
9.0xffffff9217633be0 : 0xffffff8007b1a117 mach_kernel : _panic_trap_to_d
10.0xffffff9217633c30 : 0xffffff80082c1abc mach_kernel : _panic + 0x54
11.0xffffff9217633ca0 : 0xffffff7f8a410231 com.apple.iok
  __ZN16IONVMeController8PolledIOEhP18IOMemoryDescriptorjyy18IOPoll
12.0xffffff9217633cc0 : 0xffffff7f8a3fb362 com.apple.iok
  __ZN16IONVMeController18RequestAsyncEventsEj
13.0xffffff9217633e20 : 0xffffff8008232329 mach_kernel : 
  __ZN18IOTimerEventSource15timeoutSignaledEPvS0_ + 0x89
14.0xffffff9217633e90 : 0xffffff8008232249
  __ZN18IOTimerEventSource17timeoutAndReleaseEPvS0_ + 0x99
```

```
15.0xffffff9217633ec0 : 0xffffff8007b5c605 mach_kernel : _thread_call_delayed_timer + 
   0xec5
 16.0xffffff9217633f40 : 0xffffff8007b5c131 mach_kernel : _thread_call_delayed_timer + 
   0x9f1
 17.0xffffff9217633fa0 : 0xffffff8007ac013e mach_kernel : _call_continuatior
 18.Kernel Extensions in backtrace:
 19.com.apple.iokit.IONVMeFamily(2.1)[28183FA3-6A50-3611-BC20-
   A0717B657AAC]@0xffffff7f8a3ed000->0xffffff7f8a42ffff
 20.dependency: com.apple.driver.AppleMobileFileIntegrity(1.0.5)[592
   ABBA-0E99B3BE6940]@0xffffff7f88bd0000
 21.dependency: com.apple.iokit.IOPCIFamily(2.9)[DF21
   17C584BA2549]@0xffffff7f88531000
 22.dependency: com.apple.driver.AppleEFINVRAM(2.1)[D9C4809]
   4DBC261AAD86]@0xffffff7f88e53000
 23.dependency: com.apple.iokit.IOStorageFamily(2.1)[3581A4
   7046E8D66C32]@0xffffff7f8871b000
 24.dependency: com.apple.iokit.IOReportFamily(47)[8F794
   67F8A5B7906E]@0xffffff7f888ff000
 25.
 26.BSD process name corresponding to current thread: kernel_task
 27.Boot args: keepsyms=1 debug=0x100
 28.
 29.Mac OS version:
 30.19G2021
 31.
 32.Kernel version:
 33.Darwin Kernel Version 19.6.0: Thu Jun 18 20:49:00
   6153.141.1~1/RELEASE_X86_64
 34.Kernel UUID: 1D3A0F3D-D908-397B-BD16-8F48C0823A2E
 35.Kernel slide: 0x0000000007800000
 36.Kernel text base: 0xffffff8007a00000
 37.__HIB text base: 0xffffff8007900000
 38.System model name: Macmini8,1 (Mac-7BA5B2DFE22DDD8C)
 39.System shutdown begun: NO
 40.Panic diags file available: YES (0x0)
 41.
 42.System uptime in nanoseconds: 14643020122761
Alles anzeigen
```
Beitrag von Dr. Moll vom 2. September 2020, 12:45

Hallo,

du hast ja schon verschiedene Sachen ausprobiert, kann es sein das da e B. Speicherriegel oder Festplatte, Hitzestau durch Staubablagerung, v einem LiveLinux, falls möglich, testen.

Beitrag von thexsenator vom 2. September 2020, 13:57

[Jon](https://www.hackintosh-forum.de/user/20476-jono/)o Dr. Moll hat recht, das wird wahrscheinlich ein hw defekt sein. Ich möglich ein backup machen von die wichtigen Dateien auch mit hand auch ein WD Black SN750 nehmen oder ein Silicon Power 34A80 nehmen we diesem laufwerke sind nativ unterstüzt vin macOS. Kann auch sein das problemen hat aber das kann man von hier nicht sagen. Die Daten sind einem Büro Computer, bitte erstelle eine frische backup... sofort..

Beitrag von Jono vom 2. September 2020, 14:15

Backup läuft mit CCC sowieso täglich. SSD hat noch Garantie.

Beitrag von thexsenator vom 2. September 2020, 15:33

Na dann alles wunderbar.

Beitrag von Jono vom 2. September 2020, 17:41

Gehen andere User hier auch von einem HW Defekt aus o Software/Bootloader Tweak den ich bisher noch nicht auf dem Schirm habe?

Beitrag von julian91 vom 2. September 2020, 18:24

welche SSD hast du denn ?

Beitrag von Jono vom 2. September 2020, 18:32

[julian](https://www.hackintosh-forum.de/user/59649-julian91/)9Das ist eine 512GB Intel 660P NVMe

Beitrag von julian91 vom 2. September 2020, 19:23

hmm ich hab nur Samsung EVOs im einsatz , keine ahnung ob deren co sind als der von deiner, aber ich würd die SSD einfach mal einschicken a die neue auch so zickt , dann austauschen.

War das Problem schon vorher da ?

Beitrag von Jono vom 2. September 2020, 19:26

Das Problem hab ich schon länger. Dann kümmere ich mich mal um eine Ersa

Beitrag von thexsenator vom 2. September 2020, 22:39

Ich benutze auch Samsung 970 EVO und Silicon Power 34A80 SSDs und

probleme. Interesant is aber das der EVO im Optiplex langsamer und v NUC8.